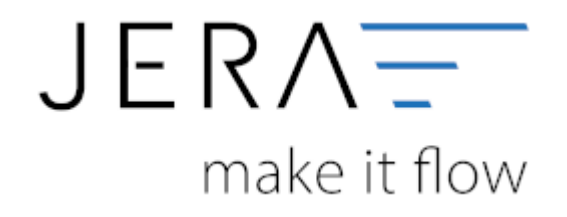

## **Jera Software GmbH**

Reutener Straße 4 79279 Vörstetten

## **Inhaltsverzeichnis**

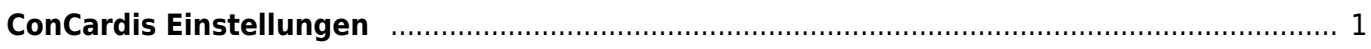

Dokumentation Fibu-Schnittstellen der Jera GmbH - http://wiki.fibu-schnittstelle.de/

## <span id="page-2-0"></span>**ConCardis Einstellungen**

Hier können Sie Sachkonten für die ConCardis Zahlungen hinterlegen.

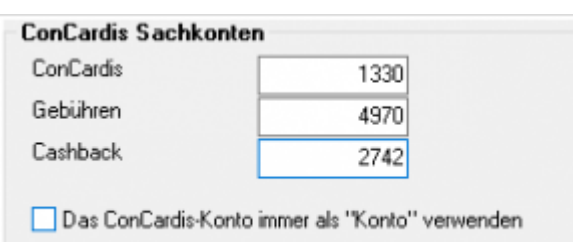

**ConCardis**

Das ConCardis Konto, auf das die Zahlungen gebucht werden sollen.

- **Gebühren** Gebühren, die durch ConCardis erhoben werden.
- **Cashback** Zahlungen, die aus dem ConCardis Caskback Programm

From: <http://wiki.fibu-schnittstelle.de/>- **Dokumentation Fibu-Schnittstellen der Jera GmbH**

Permanent link: **<http://wiki.fibu-schnittstelle.de/doku.php?id=jtl:concardis:einstellungen>**

Last update: **2019/01/07 10:35**

 $\pmb{\times}$